#### Slide 1 - Slide 1

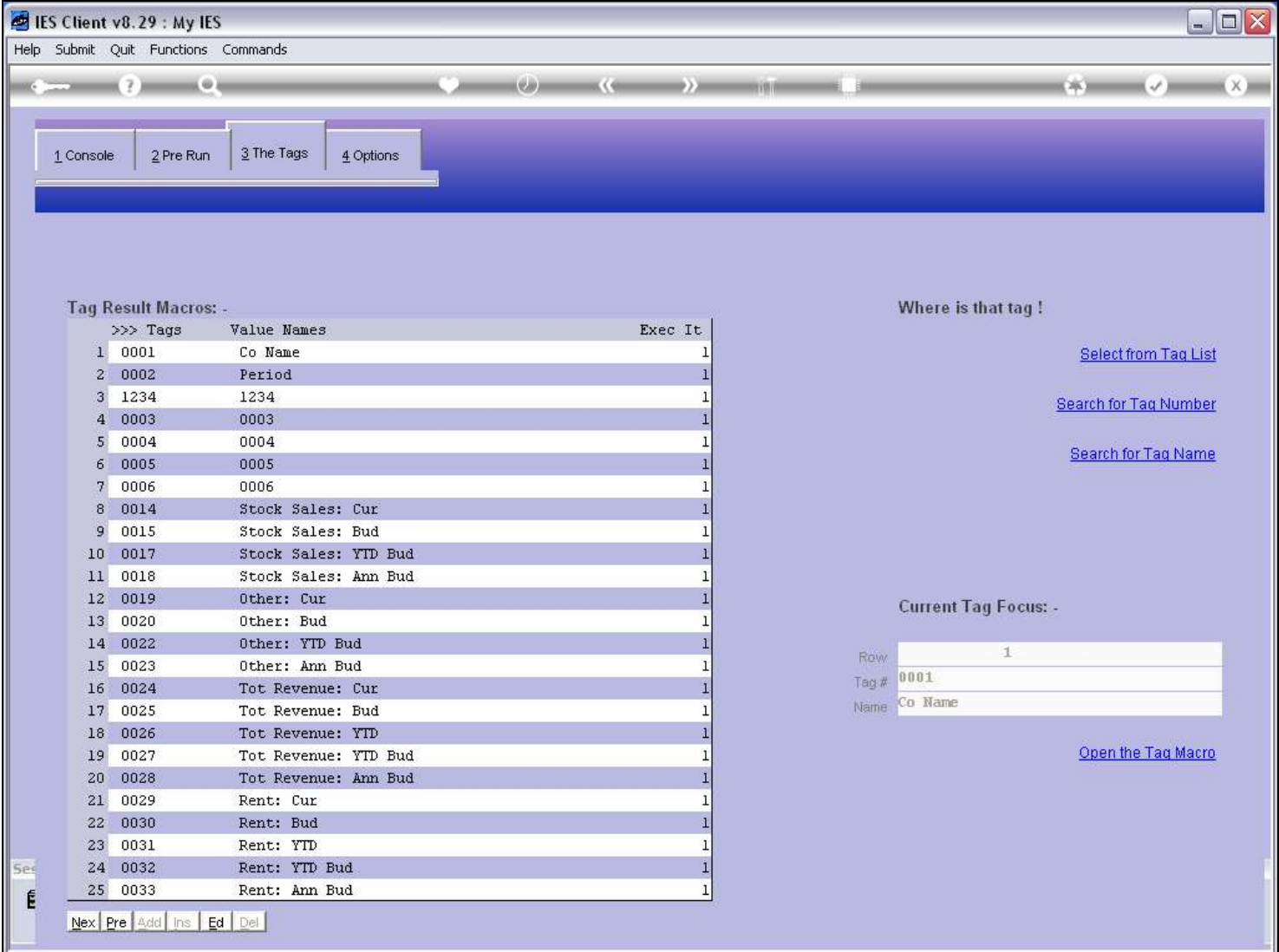

#### Slide notes

We give Names to our Tags to make life easier for ourselves. DocWriter does not need it, and will use the Tag Number as the Name until we change the Name to something more meaningful.

## Slide 2 - Slide 2

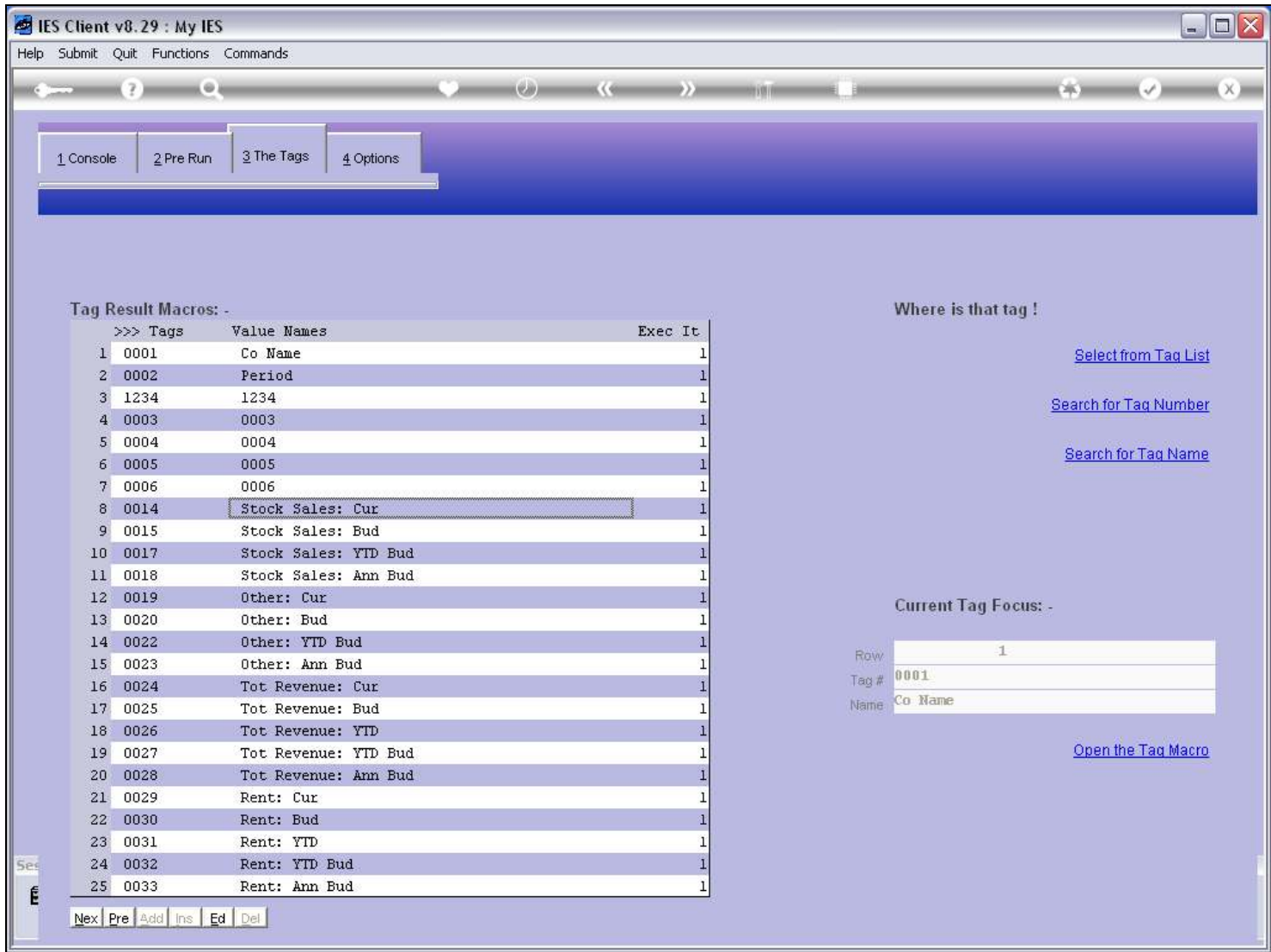

#### Slide 3 - Slide 3

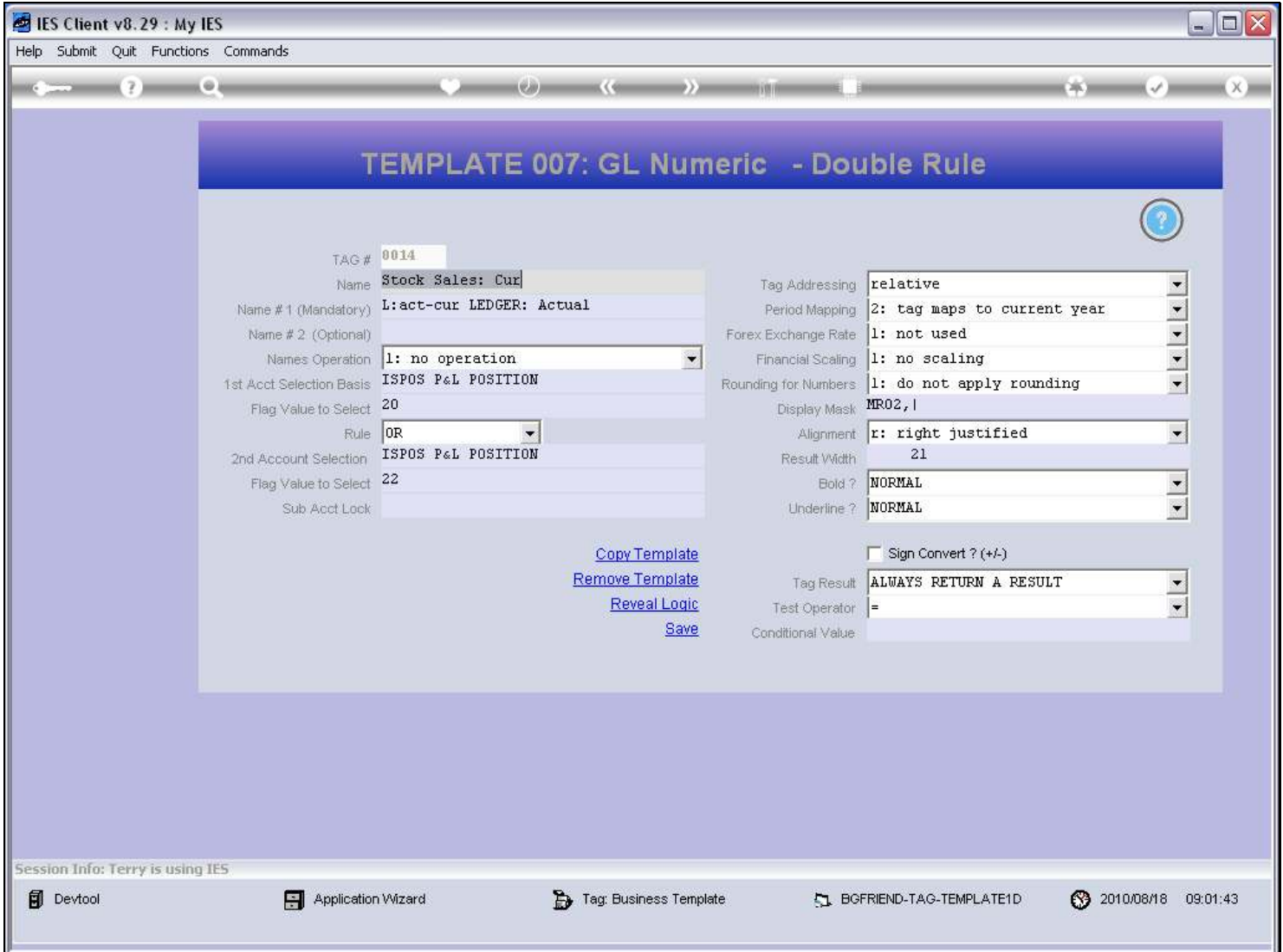

#### Slide notes

Therefore, either when we first access a Tag to work with it, or by using the 'Mass Edit Tag Names' function, we give Names to our Tags, and of course we can change it at any time as needed.

#### Slide 4 - Slide 4

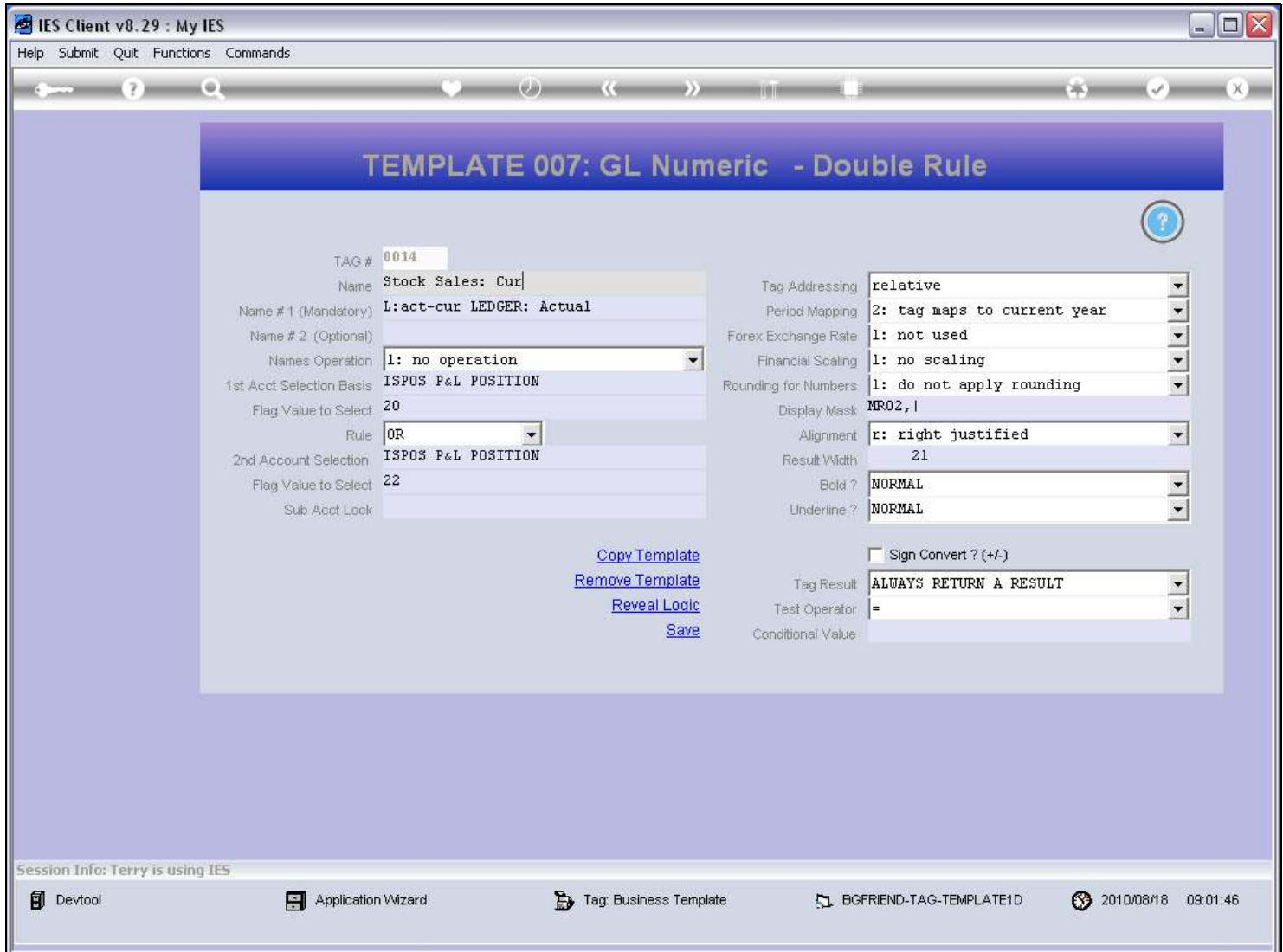

#### Slide 5 - Slide 5

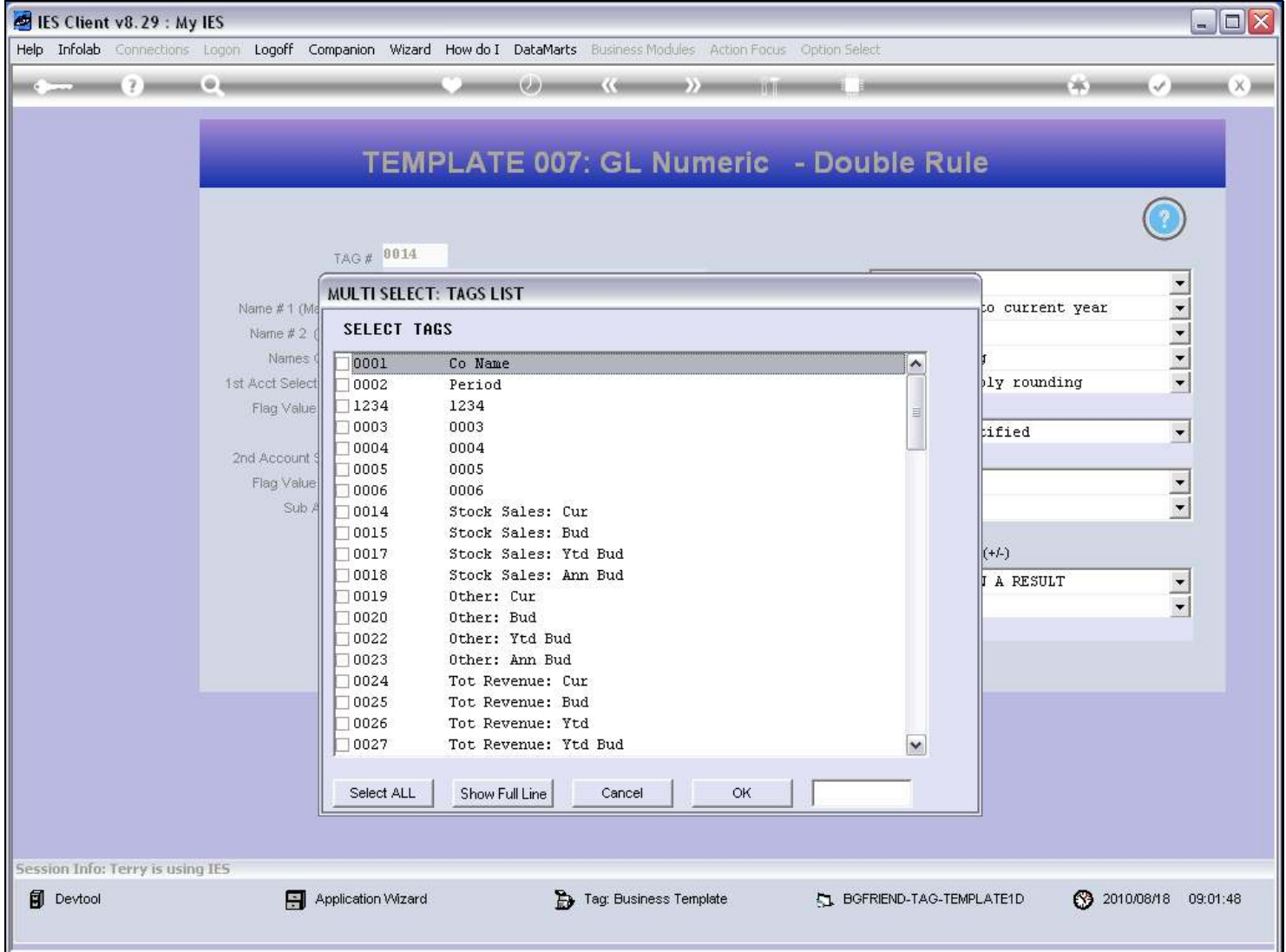

#### Slide notes

When we use the 'Copy' or any other function where we select Tags from the list, then it is much easier if we can recognize meaningful Tag Names rather than just Tag Numbers.

## Slide 6 - Slide 6

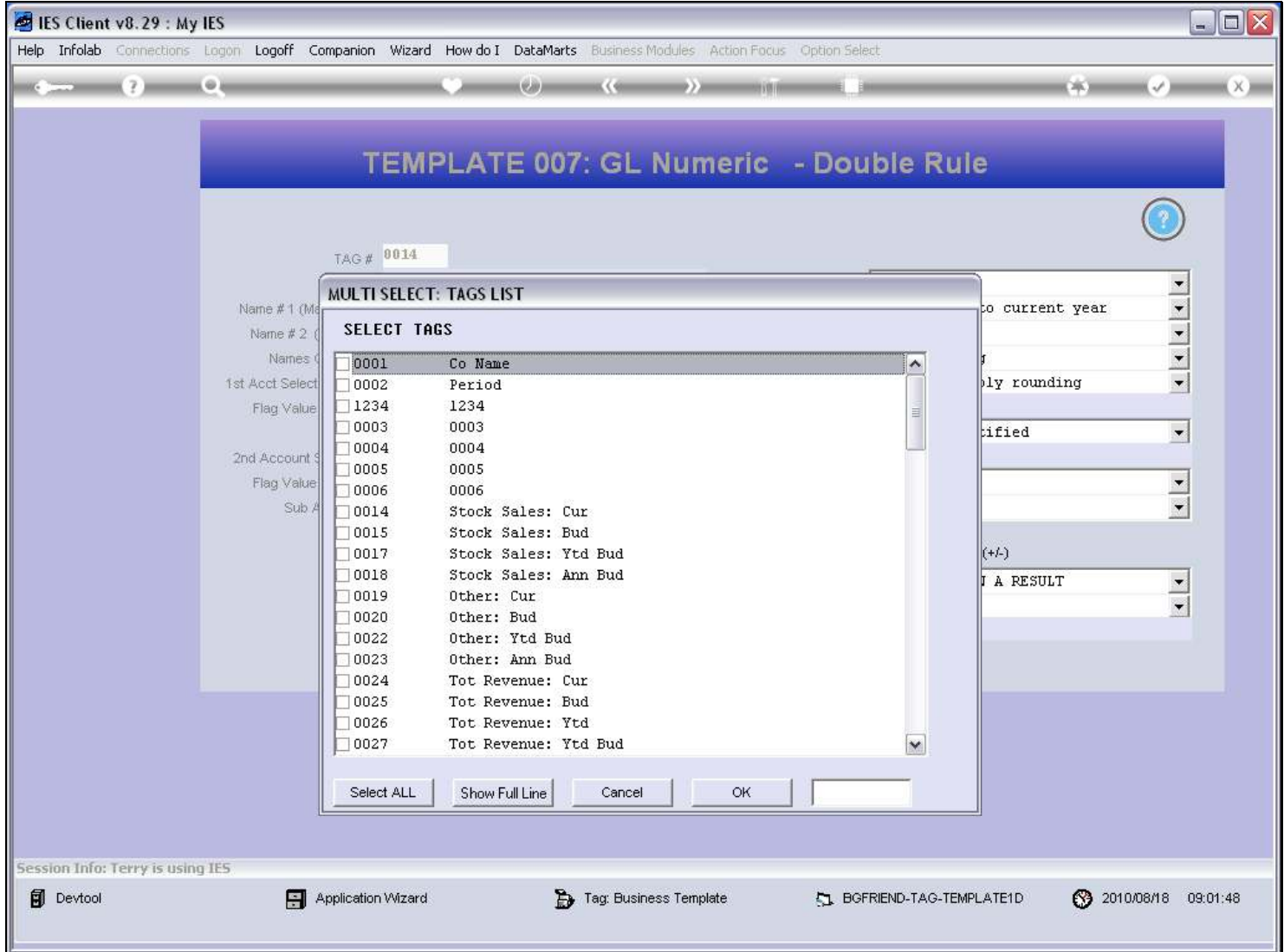

## Slide 7 - Slide 7

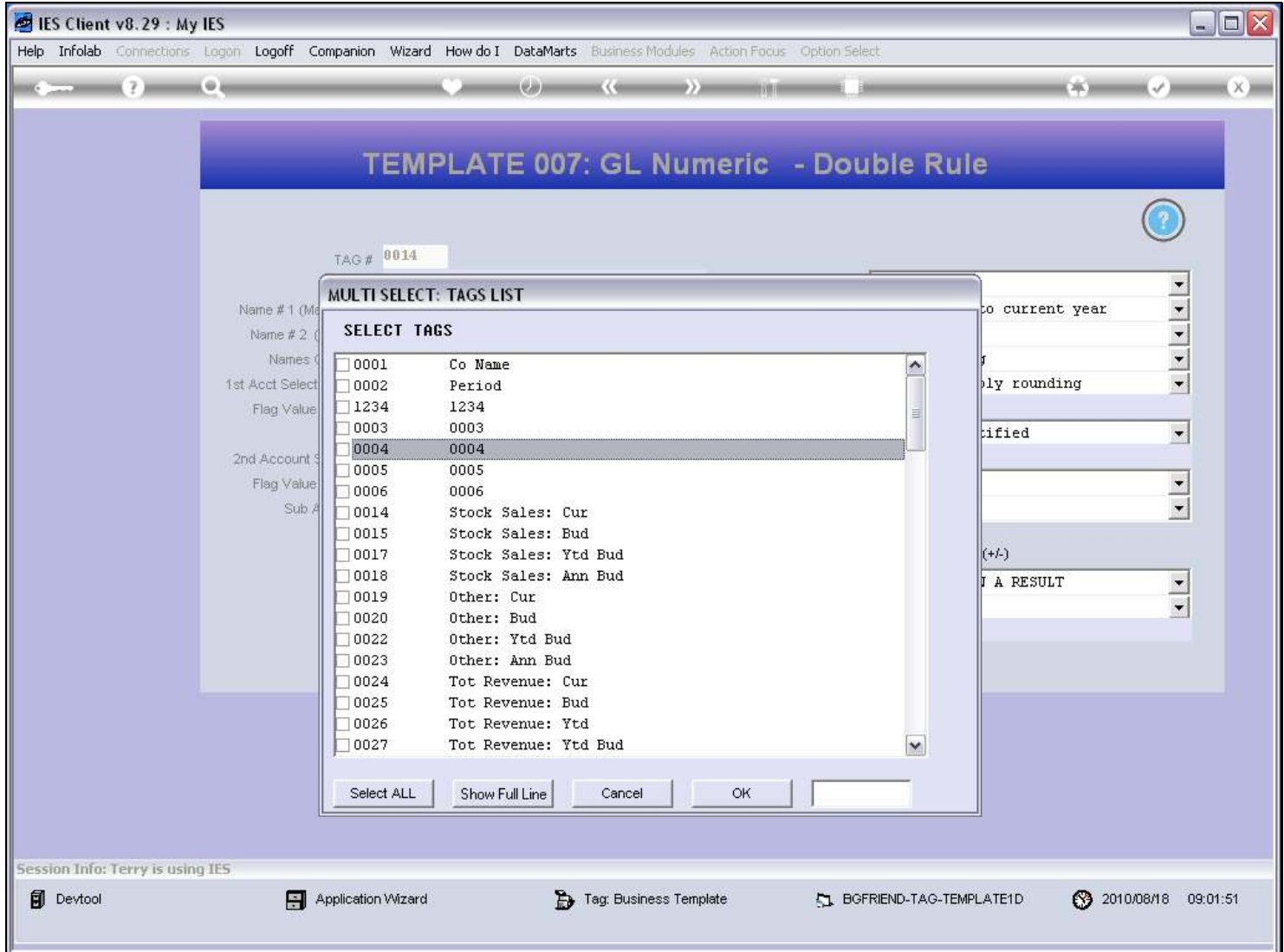

#### Slide 8 - Slide 8

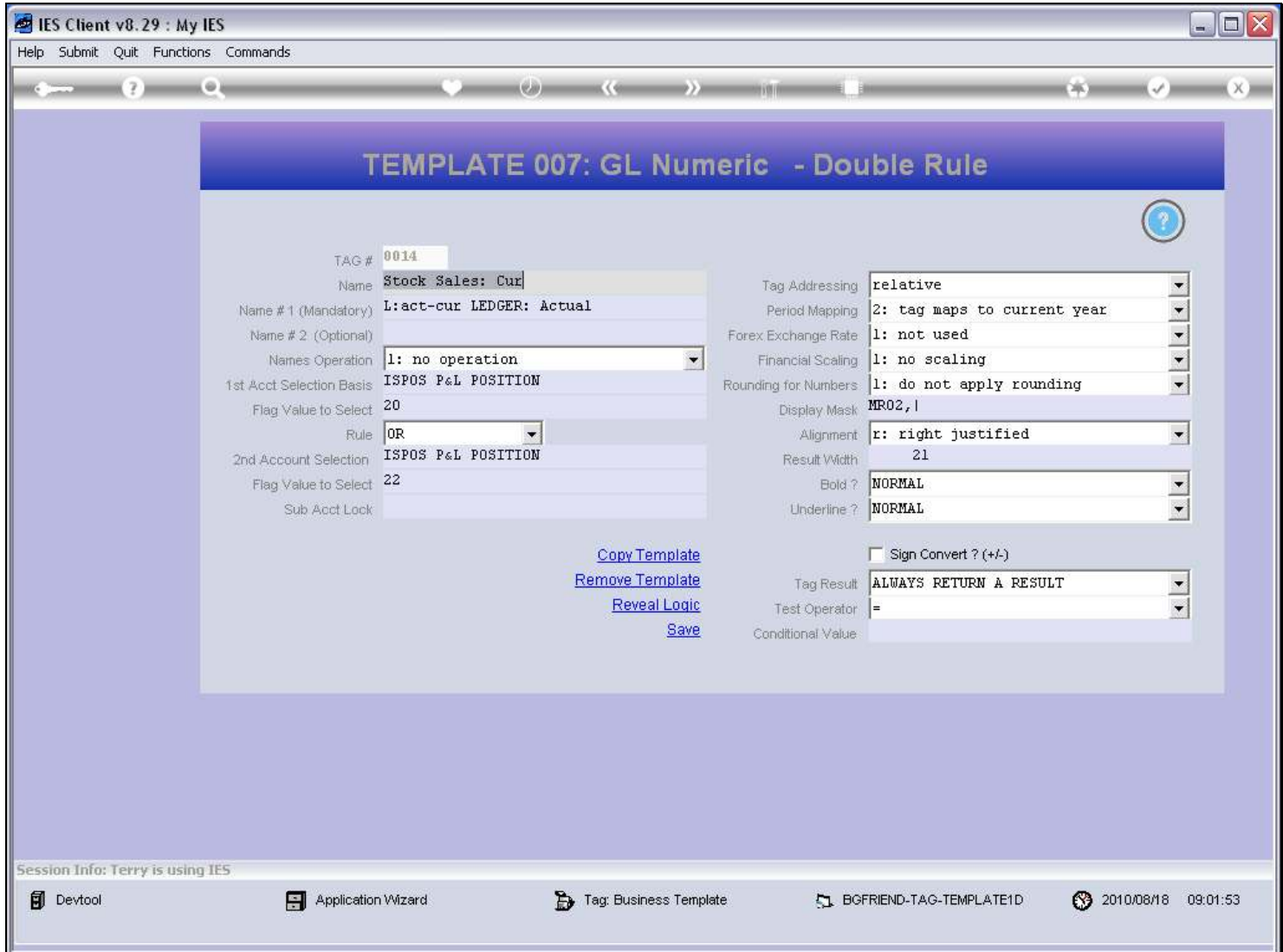

## Slide 9 - Slide 9

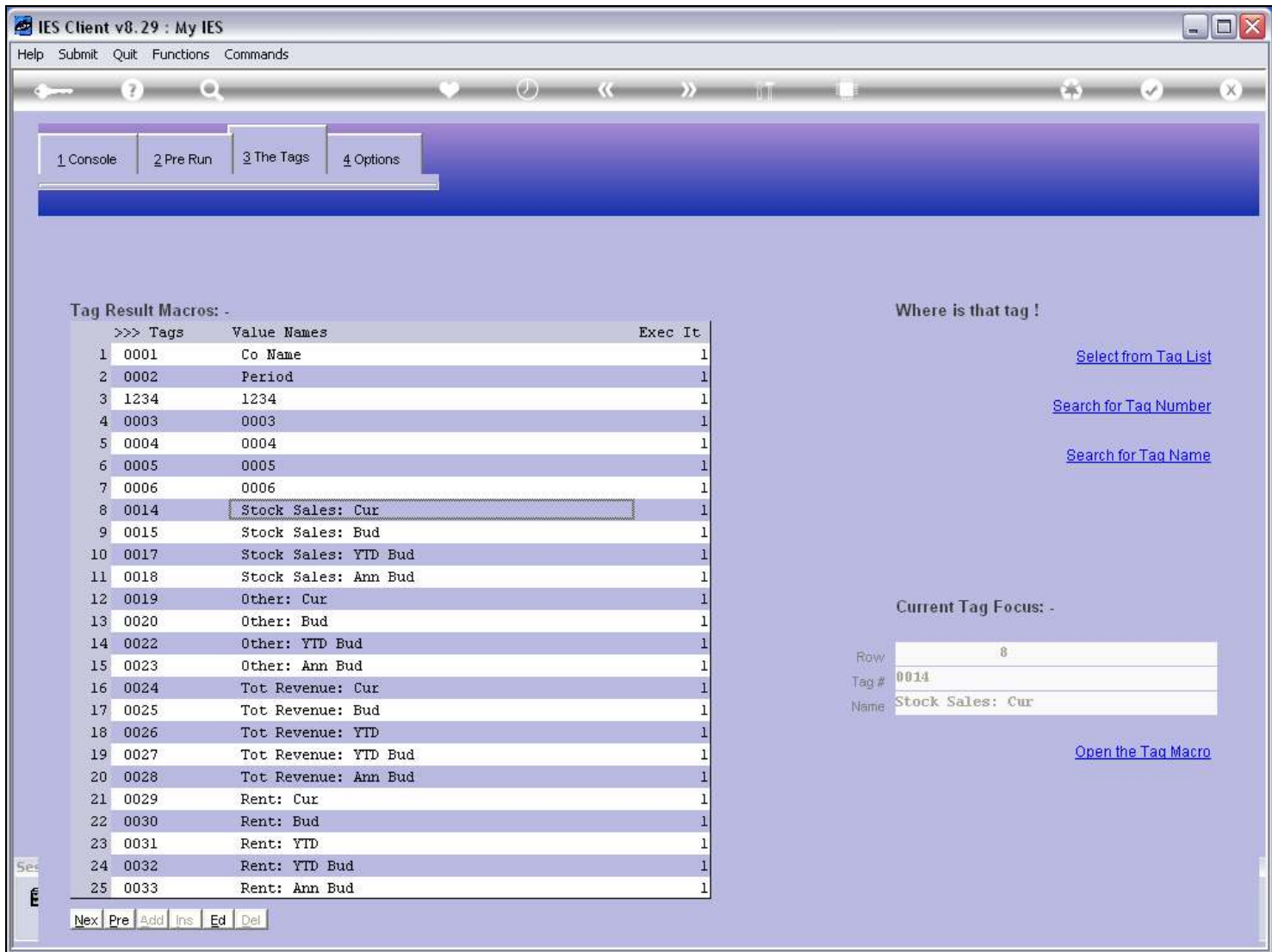

#### Slide 10 - Slide 10

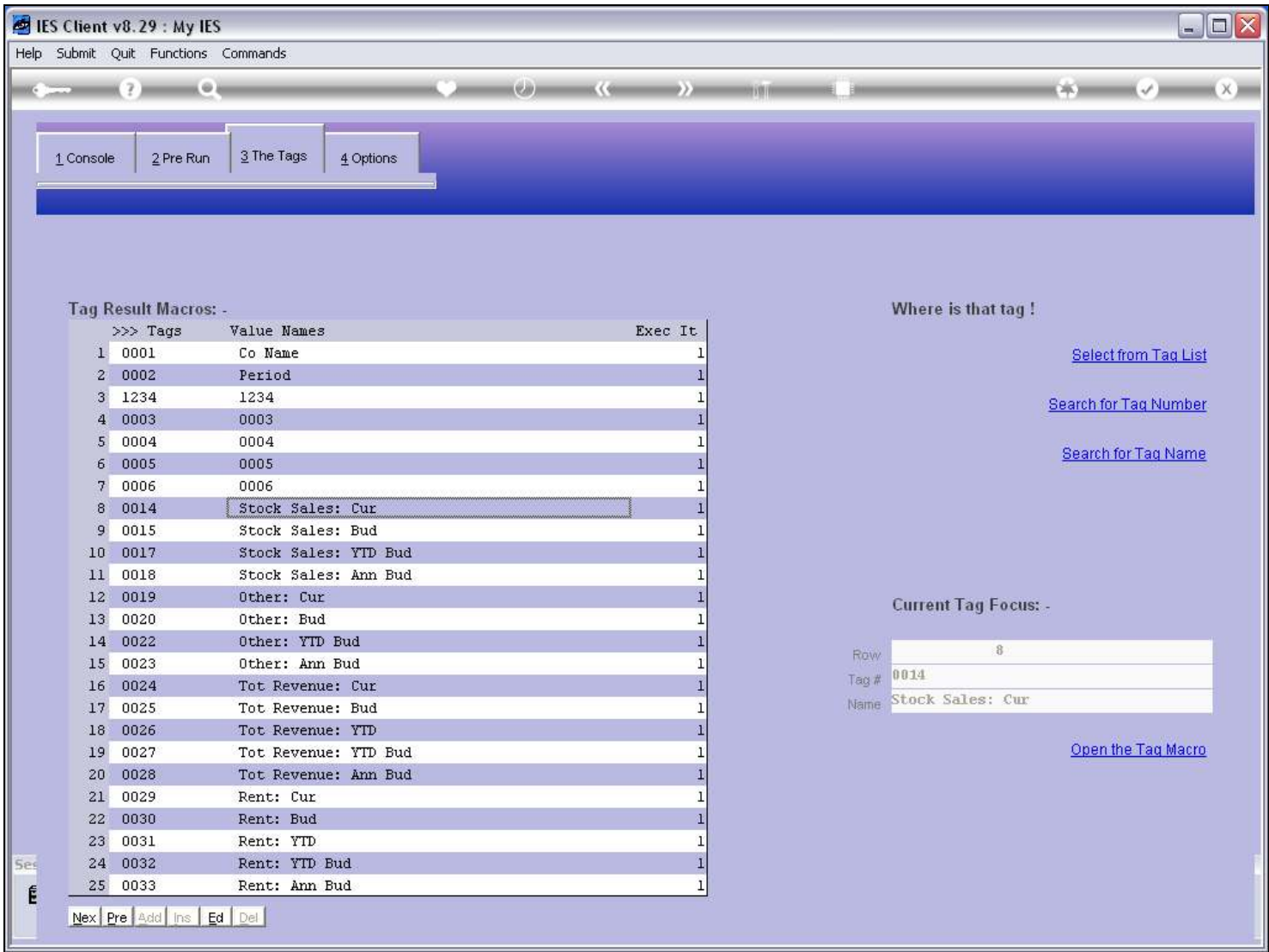

#### Slide notes

If we do not have Tag Names, then we will have to continually look at the Layout Preview for each Tag to see what it is for. But when we have Names, then it is much easier to see which Tag is which.

## Slide 11 - Slide 11

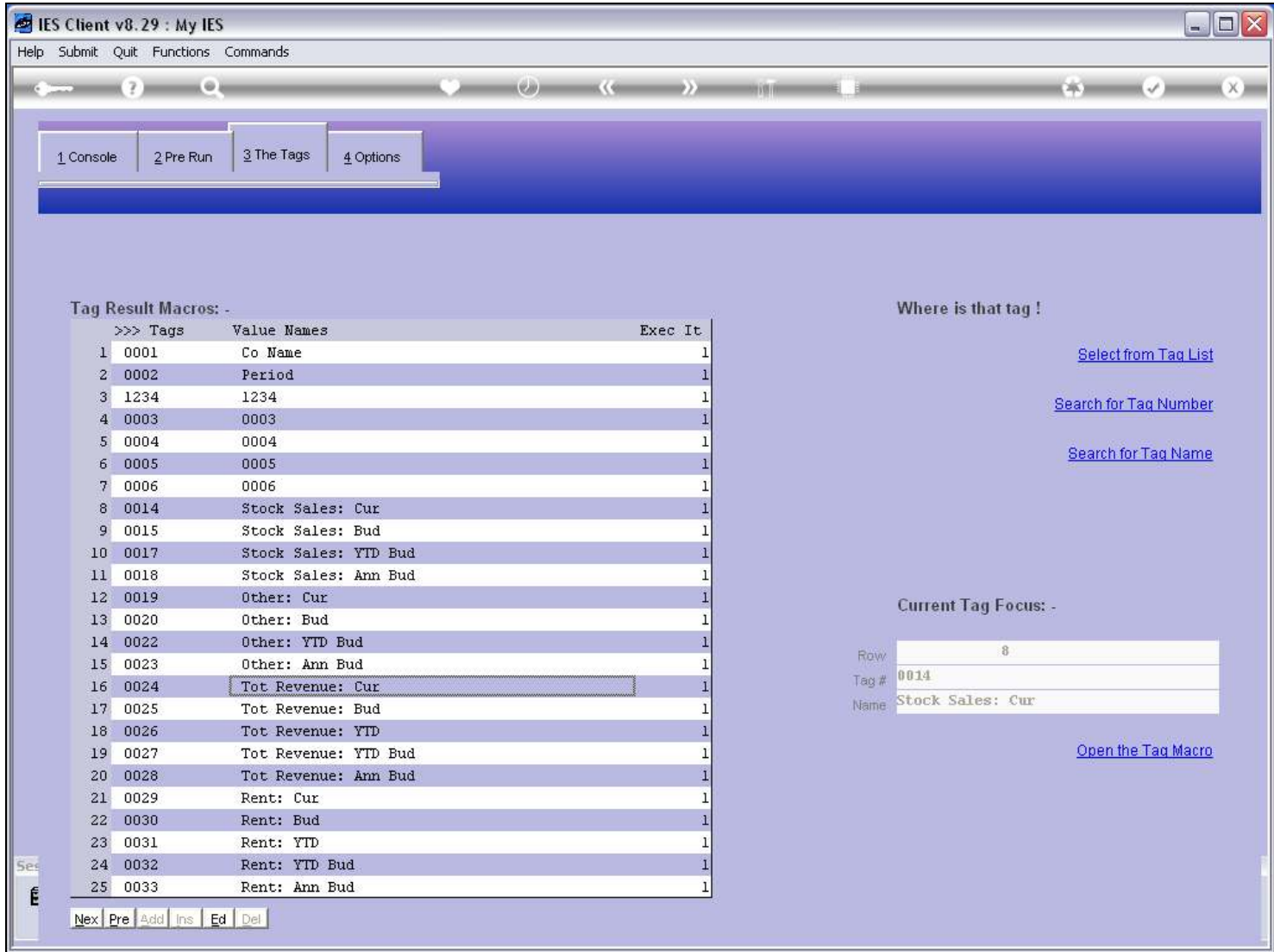

## Slide 12 - Slide 12

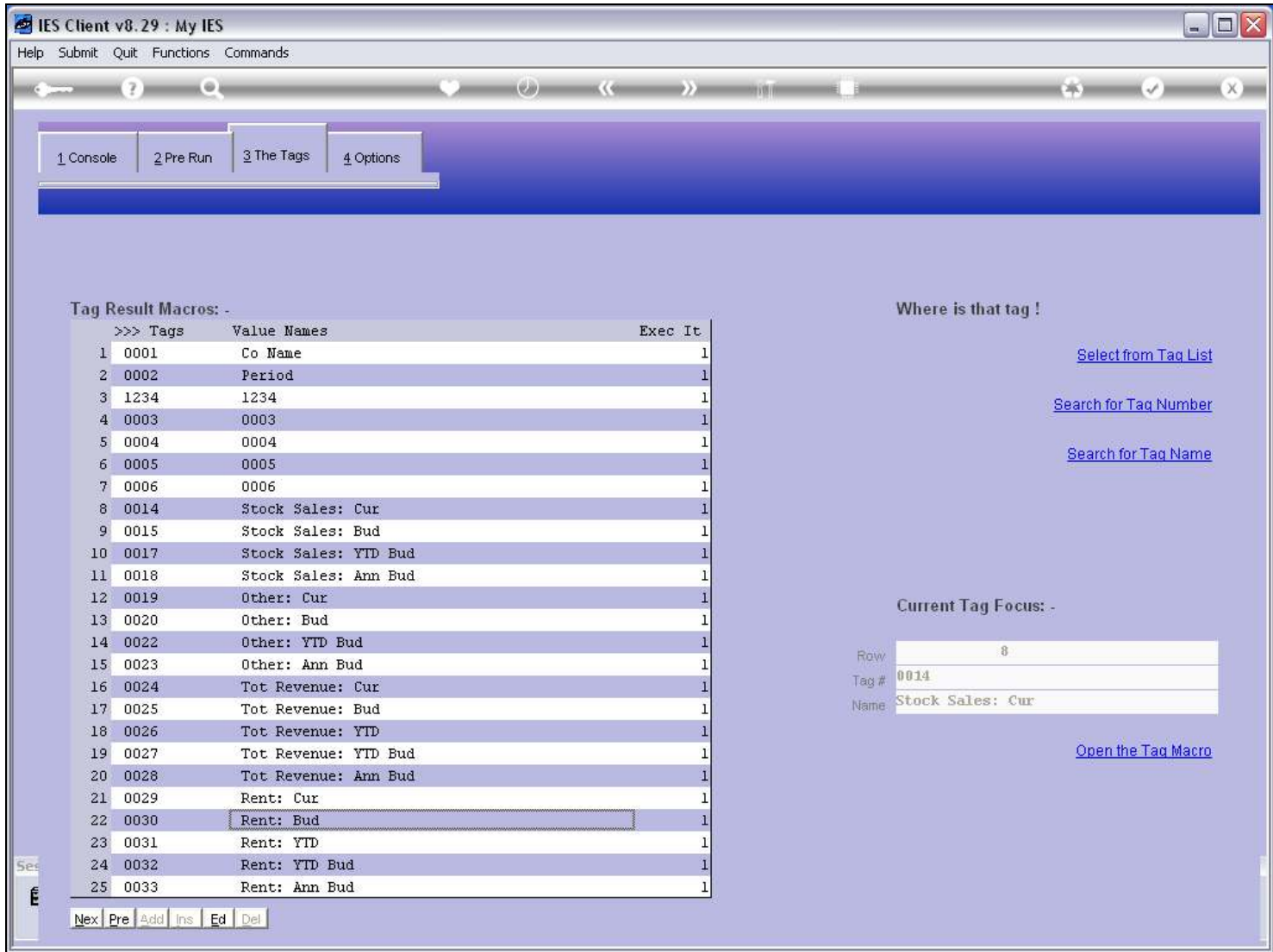

#### Slide 13 - Slide 13

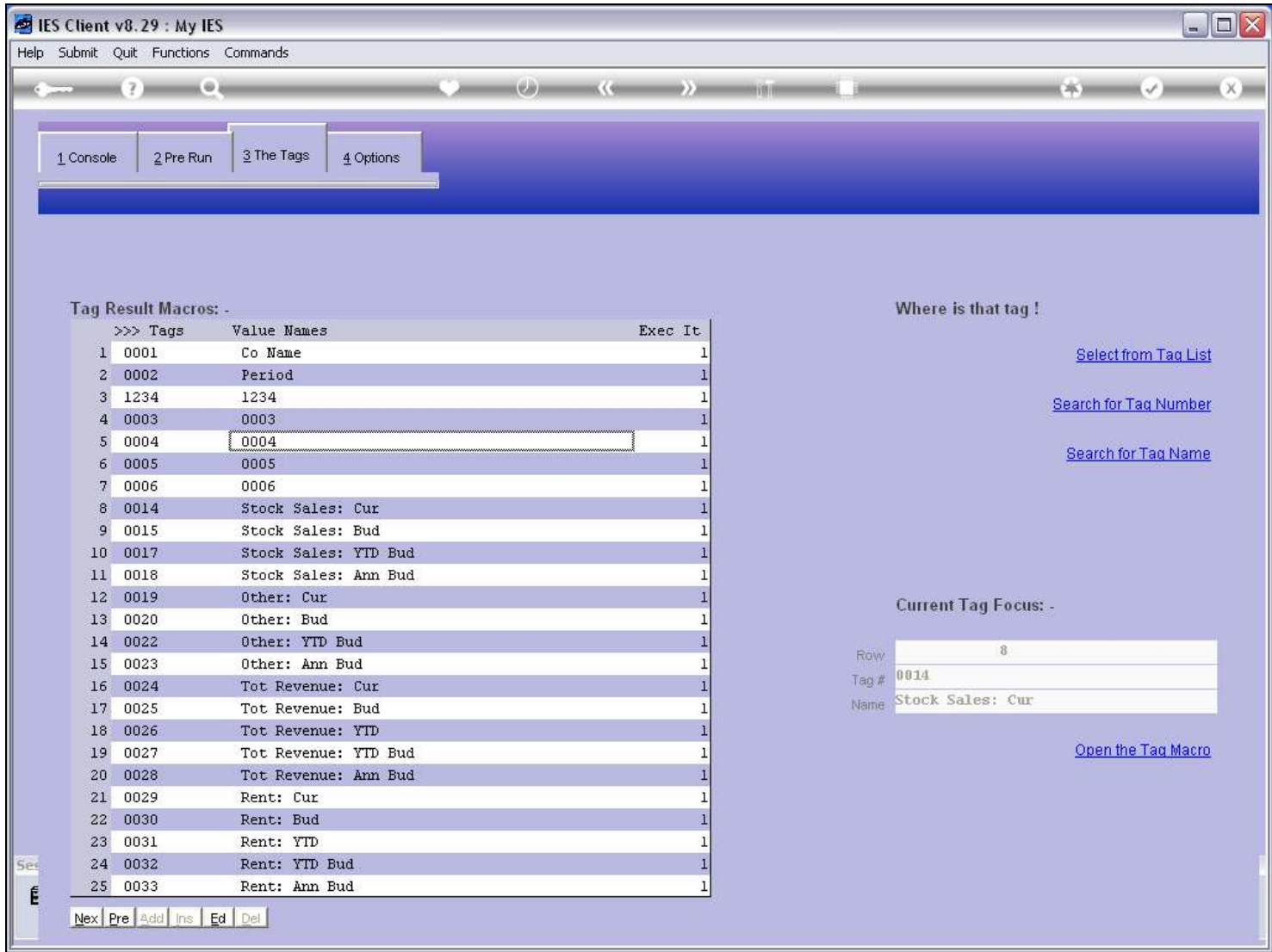